## Аскар Сафин

۰

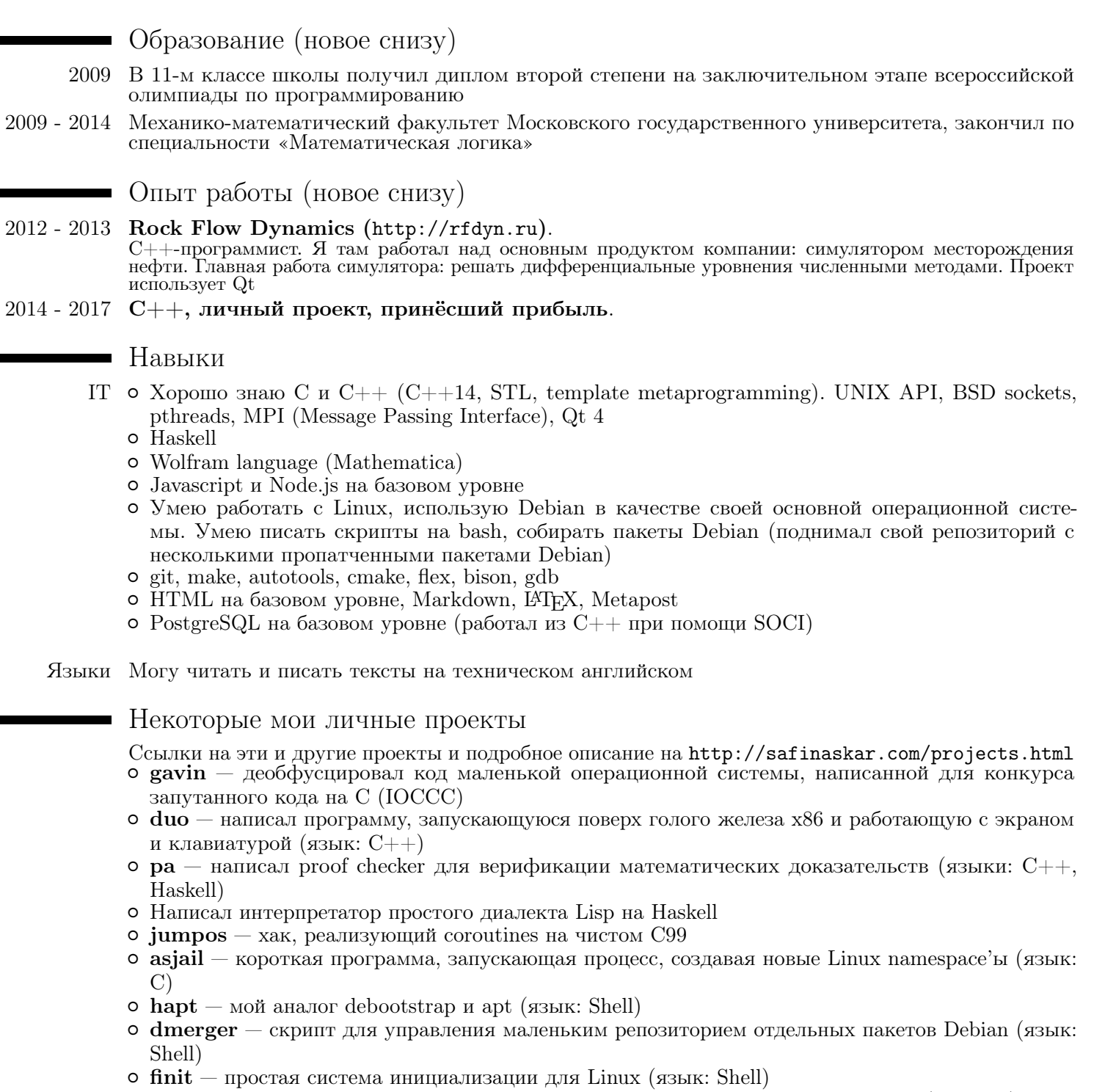

- o tty-over-tcp простой клиент и сервер для удалённого терминала для UNIX (язык: C)
- $\circ$  mini read-eval-print-loop для С при помощи dlopen (язык: С)
- <span id="page-0-0"></span>**O** libsh — исключения для C, обёртки вокруг многих функций из UNIX API (языки: C, C++)

## Участие в свободном ПО

Я активный участник сообщества свободного ПО. По ссылке http://safinaskar.com/projects.html можно найти список отправленных мной багов. Этот список включает в себя баг-репорты в спецификацию POSIX (многие из них приняты), Debian, Qt, gcc и т. д. Я упомянут в THANKS-файлах проектов curl и bison (на Linux с установленным достаточно свежим bison можно набрать команду вроде zless /usr/share/doc/bison/THANKS.gz и увидеть моё имя). Я отправил 2 патча в ядро Linux (склонируйте репозиторий и наберите git log | grep 'Askar Safin').

Я на Github: http://github.com/safinaskar.

Я на Хабрахабре и Geektimes: http://habrahabr.ru/users/safinaskar/posts, http://geektimes.ru/users/safinaskar/posts (на Хабрахабре и Geektimes много неудачных статей, если хотите получить общее представление, пролистайте все статьи).